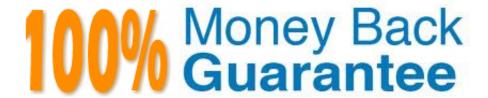

Vendor:Oracle

**Exam Code:**1Z0-082

Exam Name: Oracle Database Administration I

Version:Demo

## **QUESTION 1**

Your database instance was shut down normally and then started in NOMOUNT state. You then execute

this command:

ALTER DATABASE MOUNT;

Which two actions are performed? (Choose two.)

- A. The online redo logs are opened
- B. The online data files are opened
- C. The alert log records the execution details
- D. The Oracle background processes are started
- E. The initialization parameter file is read
- F. The control file is read

Correct Answer: CF

#### **QUESTION 2**

View the Exhibits and examine the structure of the COSTS and PROMOTIONS tables.

You want to display PROD\_IDS whose promotion cost is less than the highest cost PROD\_ID in a promotion time interval.

Examine this SQL statement:

```
SELECT prod_id

FROM costs

WHERE promo_id IN

(SELECT promo_id

FROM promctions

WHERE promo_cost < ALL

(SELECT MAX(promo_cost)

FROM promotions

GROUP BY (promo_end_date - promo_begin_date)));
```

## Exhibit 1.

| Name       | Null?    | Type         |
|------------|----------|--------------|
| PROD_ID    | NOT NULL | NUMBER       |
| TIME_ID    | NOT NULL | DATE         |
| PROMO_ID   | NOT NULL | NUMBER       |
| CHANNEL_ID | NOT NULL | NUMBER       |
| UNIT_COST  | NOT NULL | NUMBER(10,2) |
| UNIT_PRICE | NOT NULL | NUMBER(10,2) |

## Exhibit 2.

| Name                 | Null?    | Type         |
|----------------------|----------|--------------|
| PROMO_ID             | NOT NULL | NUMBER(6)    |
| PROMO_NAME           | NOT NULL | VARCHAR2(30) |
| PROMO_SUBCATEGORY    | NOT NULL | VARCHAR2(30) |
| PROMO_SUBCATEGORY_ID | NOT NULL | NUMBER       |
| PROMO_CATEGORY       | NOT NULL | VARCHAR2(30) |
| PROMO_CATEGORY_ID    | NOT NULL | NUMBER       |
| PROMO_COST           | NOT NULL | NUMBER(10,2) |
| PROMO_BEGIN_DATE     | NOT NULL | DATE         |
| PROMO END DATE       | NOT NULL | DATE         |

## What will be the result?

- A. It gives an error because the ALL keyword is not valid
- B. It gives an error because the GROUP BY clause is not valid
- C. It executes successfully but does not give the required result
- D. It executes successfully and gives the required result

## Correct Answer: C

(promo\_end\_date - promo\_begin\_date) is returning the number of days which the promotion was running, but no interval, which is requested by the question. so logically the query is not generating desired output.

#### **QUESTION 3**

You want to use table compression suitable for OLTP that will:

1.

Compress rows for all DML statements on that table

2.

Minimize the overheads associated with compression

Which compression option is best suited for this?

- A. COLUMN STORE COMPRESS FOR QUERY LOW
- B. ROW STORE COMPRESS BASIC
- C. COLUMN STORE COMPRESS FOR ARCHIVE LOW
- D. COLUMN STORE COMPRESS FOR ARCHIVE HIGH
- E. ROW STORE COMPRESS ADVANCED

Correct Answer: E

https://docs.oracle.com/database/121/ADMIN/tables.htm#ADMIN-GUID-34D15DD1-0925-4C9A-BE8A3EE91671E526

#### **QUESTION 4**

Examine this command and some partial output:

```
Listening Endpoints Summary...

(DESCRIPTION=(ADDRESS=PROTOCOL=tcp) (HOST=host01.abc.com) (PORT=1562)))

Services Summary...

Service "DB01.abc.com" has 1 instance(s).

Instance "DB01", status UNKNOWN, has 1 handler(s) for this service...

The command completed successfully
```

Why does the DB01.abc.com service show unknown status?

- A. The service DB01.abc.com is dynamically registered
- B. The LOCAL\_LISTENER database parameter is not set to a service name that refers to LISTENER\_1
- C. The service DB01.abc.com is statically registered

D. The listener is not listening on the default port 1521

E. The SID\_LIST\_LISTENER section is not contained in the LISTENER.ORA file

Correct Answer: C

An UNKNOWN status means that the instance is registered statically (with a SID\_LIST) in the listener. ora file rather than dynamically with service registration. Therefore, the database status is "not known" to the listener.

#### **QUESTION 5**

Which three activities are recorded in the database alert log? (Choose three.)

A. Data Definition Language (DDL) statements

B. non-default database parameters

C. block corruption errors

D. deadlock errors

E. session logins and logouts

Correct Answer: BCD

All internal errors (ORA-600), block corruption errors (ORA-1578), and deadlock errors (ORA-60) that occur The values of all initialization parameters that had nondefault values at the time the database and instance start

https://docs.oracle.com/cd/B28359\_01/server.111/b28310/monitoring001.htm#ADMIN11247

## **QUESTION 6**

The SCOTT/TIGER user exists in two databases, BOSTON\_DB and DALLAS\_DB, in two different locations.

Each database has a trsnames.ora file defining DALLAS\_DB as a service name.

Examine this command: CREATE DATABASE LINK dblink1 CONNECT TO scott IDENTIFIED BY tiger USING 'dallas\_db\\';

How do you execute the command so that only SCOTT in BOSTON\_DB can access the SCOTT schema in DALLAS\_DB?

A. as SCOTT in DALLAS\_DB

B. as SCOTT in BOSTON\_DB

C. as SCOTT in BOSTON\_DB and SYS in DALLAS\_DB

D. as SYS in both the databases

E. as SCOTT in both the databases

Correct Answer: B

Database links are either private or public. If they are private, then only the user who created the link has access; if they are public, then all database users have access.

 $https://docs.oracle.com/cd/B28359\_01/server.111/b28310/ds\_concepts002.htm\#ADMIN12085 \\ https://docs.oracle.com/database/121/SQLRF/statements\_5006.htm\#SQLRF01205 \\$ 

#### **QUESTION 7**

Examine the description of the CUSTOMERS table: You want to display details of all customers who reside in cities starting with the letter D followed by at least two characters.

| Name       | Null?    | Туре         |
|------------|----------|--------------|
| CUST_ID    | NOT NULL | VARCHAR2(6)  |
| FIRST_NAME |          | VARCHAR2(50) |
| LAST_NAME  | NOT NULL | VARCHAR2(50) |
| ADDRESS    |          | VARCHAR2(50) |
| CITY       |          | VARCHAR2(25) |

Which query can be used?

A. SELECT \* FROM customers WHERE city LIKE `D\_%\\';

B. SELECT \* FROM customers WHERE city = `%D\_\\';

C. SELECT \* FROM customers WHERE city LIKE `D\_\\';

D. SELECT \* FROM customers WHERE city = `D\_%\\';

Correct Answer: A

### **QUESTION 8**

Which two statements are true about single row functions? (Choose two.)

A. MOD: returns the quotient of a division operation

B. FLOOR: returns the smallest integer greater than or equal to a specified number

C. TRUNC: can be used to combine any number of values

D. CONCAT: can be used to combine any number of values

E. CEIL: can be used for positive and negative numbers

Correct Answer: CE

Reference: https://docs.oracle.com/en/database/oracle/oracle-database/18/sqlrf/Single-RowFunctions.html#GUID-B93F789D-B486-49FF-B0CD-0C6181C5D85C

#### **QUESTION 9**

Which three statements are true concerning logical and physical database structures? (Choose three.)

- A. All tablespaces may have one or more data files
- B. The extents of a segment must always reside in the same datafile
- C. A smallfile tablespace might be bigger than a bigfile tablespace
- D. A segment can span multiple data files in some tablespaces
- E. A segment\\'s blocks can be of different sizes
- F. A segment might have only one extent
- G. Segments can span multiple tablespaces

Correct Answer: CDF

# **QUESTION 10**

Which three statements are true about inner and outer joins? (Choose three.)

- A. A full outer join returns matched and unmatched rows
- B. An inner join returns matched rows
- C. Outer joins can only be used between two tables per query
- D. A full outer join must use Oracle syntax
- E. Outer joins can be used when there are multiple join conditions on two tables
- F. A left or right outer join returns only unmatched rows

Correct Answer: ABE

- E. Outer joins can be used when there are multiple join conditions on two tables can be like following query:
- select \* from table a left join table1 b on a.col1 = b.col1 and a.col2=b.col2;

Reference: https://www.studytonight.com/dbms/joining-in-sql.php

#### **QUESTION 11**

Which two are true about a SQL statement using SET operators such as UNION? (Choose two.)

- A. The data type group of each column returned by the second query must match the data type of the corresponding column returned by the first query.
- B. The number, but not names, of columns must be identical for all SELECT statements in the query.
- C. The data type of each column returned by the second query must exactly match the data type of the corresponding column returned by the first query.
- D. The names and number of columns must be identical for all SELECT statements in the query.
- E. The data type of each column returned by the second query must be implicitly convertible to the data type of the corresponding column returned by the first query.

Correct Answer: AB

https://docs.oracle.com/en/database/oracle/oracle-database/21/sqlrf/The-UNION-ALL-INTERSECTMINUS-Operators.html#GUID-B64FE747-586E-4513-945F-80CB197125EE

#### **QUESTION 12**

You want to apply the principle of Least Privilege in all your live databases.

One of your requirements is to revoke unnecessary privileges from all users who have them using Privilege Analysis.

Which three types of analyses can be done using the DBMS\_PRIVILEGE\_CAPTURE package? (Choose three.)

- A. analysis of all privileges used by all users including administrative users in the database
- B. analysis of all privileges used by all users but excluding administrative users in the database
- C. analysis of privileges that a user has on their own schema objects that they did not use
- D. analysis of privileges that a user has on their own schema objects that they did use
- E. analysis of privileges granted directly to a role that are then used by a user who has been granted that role
- F. analysis of privileges granted indirectly to a role that are then used by a user who has been granted that role

Correct Answer: AEF

A - Right - We can analyze the administrative user, the oracle just excludes the SYS user B - Wrong, oracle does not delete administrative user, like question A, only SYS user C - Wrong - We cannot analyze the permission of the scheme itself D - Wrong - We cannot analyze the privilege of our schema E - Right - we can analyze the permission that was given directly. F - Right - we can analyze the permission that was given Reference: https://docs.oracle.com/database/121/ARPLS/d\_priv\_prof.htm#ARPLS74328